# **Der Einstieg in die MobaLedLib:**

- [Überblick über die Platinen](https://wiki.mobaledlib.de/anleitungen/ueberblick_platinen)
- [Platinenbestellung](https://wiki.mobaledlib.de/anleitungen/platinen_bestellung)
- [Bau-/Bestückungsanleitungen](https://wiki.mobaledlib.de/anleitungen/bauanleitungen/uebersicht)
- [Schnellstart & Installation](https://wiki.mobaledlib.de/anleitungen/quickstart)
- [Einführungsvideo](https://wiki.mobaledlib.de/stammtische/videos/oktober_2020)
- [Erklärung RGB-LEDs](https://wiki.mobaledlib.de/anleitungen/theorie/prinzip_rgb_leds)
- [Anschluss der WS2811 & WS2812](https://wiki.mobaledlib.de/hilfestellungen/ws2811)
- [Kabelfarben bei der MLL](https://wiki.mobaledlib.de/anleitungen/hilfestellungen/kabelfarben)
- [MobaLedLib Ein kurzer Überblick](https://github.com/Hardi-St/MobaLedLib_Docu/blob/master/MobaLedLib%20Ein%20kurzer%20Ueberblick.pdf)
- [MobaLedLib Short Overview](https://github.com/Hardi-St/MobaLedLib_Docu/blob/master/MobaLedLib%20Short%20Overview.pdf)

## **Stammtische**

- [Termin virtueller Stammtisch](https://wiki.mobaledlib.de/stammtische/termine)
- [Videos der Stammtische](https://wiki.mobaledlib.de/stammtische/videos/uebersicht)

## **Die wichtigsten Seiten & Links:**

- [Stromversorgung der MLL](https://wiki.mobaledlib.de/anleitungen/bauanleitungen/verteilerplatine_200de#stromversorgung)
- [Hinweise zur elektrischen Sicherheit der MobaLedLib](https://wiki.mobaledlib.de/anleitungen/sicherheitmll)
- [MobaLedLib im Stummiforum](https://wiki.mobaledlib.de/redirect/forum/main)
- [MobaLedLib auf Github](https://github.com/Hardi-St/MobaLedLib)
- [Dokumentationen der MLL auf Github](https://github.com/Hardi-St/MobaLedLib_Docu)

## **aktuell verwendete Versionen**

- **offizieller Release** [Version 3.3.0](https://wiki.mobaledlib.de/spezial/release_version)
- **aktuelle Betaversion**
	- [Version 3.3.0](https://wiki.mobaledlib.de/spezial/betaversion)
- [weitere Infos](https://wiki.mobaledlib.de/anleitungen/faq#aktuelle_versionen)

## **Verwendung mit der MoBa-Zentrale**

- [Einbindung in Rocrail](https://wiki.mobaledlib.de/anleitungen/spezial/bidib#modellbahn-steuerungsprogramme_und_zentralen)
- [Einbindung in iTrain](https://wiki.mobaledlib.de/anleitungen/spezial/itrain#modellbahn-steuerungsprogramme_und_zentralen)
- [Selectrix und MobaLedLib](https://wiki.mobaledlib.de/anleitungen/spezial/selectrix)
- [Z21 Adressabweichung](https://wiki.mobaledlib.de/anleitungen/spezial/z21_roco_weichen_offset)

# **Steuerung der MobaLedLib-Effekte**

- [Der Programmgenerator](https://wiki.mobaledlib.de/anleitungen/programmgenerator)
	- [Alle Funktionen im Detail](https://wiki.mobaledlib.de/anleitungen/effekte_mll)
	- [Tag- und Nachtsteuerung](https://wiki.mobaledlib.de/anleitungen/prog_gen/tag_und_nachtsteuerung)
	- [Farben definieren](https://wiki.mobaledlib.de/anleitungen/prog_gen/farbtabelle)
	- [Schedule-Funktion](https://wiki.mobaledlib.de/anleitungen/prog_gen/schedule)
	- [Formatierungen übernehmen](https://wiki.mobaledlib.de/anleitungen/prog_gen/datenuebernahme_formatierungen)

# [Der Pattern-Konfigurator](https://wiki.mobaledlib.de/anleitungen/spezial/patternconfigurator)

- [Effektvorschau und Multiplexing](https://wiki.mobaledlib.de/anleitungen/spezial/multiplexing)
- [Farbwechsel und Regenbogen](https://wiki.mobaledlib.de/anleitungen/spezial/codevorlagen/farbwechsel)
- [HSV Farben](https://wiki.mobaledlib.de/anleitungen/spezial/hsv_mode)
- [pyProgramGenerator](https://wiki.mobaledlib.de/anleitungen/spezial/pyprogramgenerator)
	- [Z21-Simulator](https://wiki.mobaledlib.de/anleitungen/allgemein/ansteuerung_mll_ueber_software#direkte_steuerung_ueber_den_usb-anschluss)
- [Das Farbtestprogramm](https://wiki.mobaledlib.de/anleitungen/spezial/farbtestprogramm)
- [Ansteuerung der MobaLedLib](https://wiki.mobaledlib.de/anleitungen/allgemein/ansteuerung_mll_ueber_software)
- [Taster und Schalter](https://github.com/Hardi-St/MobaLedLib_Docu/blob/master/Quelldateien/Schalter%20und%20Taster%20einlesen%20mit%20der%20MobaLedLib.pdf)
- [Die PushButtonfunktionen und Ihre Verwendung](https://github.com/Hardi-St/MobaLedLib_Docu/blob/master/Praesentationen/Licht_und_Mehr_ansteuern_ueber_PushButtons_oder_Digitalzentralen_20211125.pdf) [Beispiele zum PDF](https://github.com/Hardi-St/MobaLedLib_Docu/blob/master/Anwendungsbeispiele/Programmbeispiele/Programm-Generator/Armin_Beispiele_20211124.zip?raw=true)
- [Servo und Herzstück-ansteuerung mit Selectrix](https://wiki.mobaledlib.de/anleitungen/selectrix/servo_und_herzstueck)

# **Erste Hilfe**

- [Übersicht Hauptplatine](https://wiki.mobaledlib.de/anleitungen/spezial/anschluesse_hauptplatine_v17)
- [FAQ](https://wiki.mobaledlib.de/anleitungen/faq)
- [MobaLedLib-Almanach \(durchsuchbare PDFs mit allen Beiträgen\)](https://www.dropbox.com/s/f32wux0hrqrhxqq/aktueller%20MLL%20Almanac.pdf?dl=1)
- [Fehlerbehebung und Installation](https://wiki.mobaledlib.de/anleitungen/fehlerbehebung_installation)
	- [Uploadtest](https://wiki.mobaledlib.de/anleitungen/fehlerbehebung_installation#test)
	- [Probleme beim Upload](https://wiki.mobaledlib.de/anleitungen/fehlerbehebung_installation#upload-probleme)
	- [Bibliotheken](https://wiki.mobaledlib.de/anleitungen/fehlerbehebung_installation#bibliotheken)
	- [Aktuelle Version von Github installieren](https://wiki.mobaledlib.de/anleitungen/fehlerbehebung_installation#installation_der_aktuelle_version_der_mobaledlib_aus_github)
	- [Arduino IDE](https://wiki.mobaledlib.de/anleitungen/fehlerbehebung_installation#arduino_ide)
	- [Probleme mit Virenscannern](https://wiki.mobaledlib.de/anleitungen/fehlerbehebung_installation#office_bzw_virenscanner_verweigert_zugriff)
- [Fehlersuche bei Platinen](https://wiki.mobaledlib.de/anleitungen/fehlersuche/fehlersuche_platinen)
- [Probleme mit DCC-Adressen](https://wiki.mobaledlib.de/anleitungen/fehlersuche/probleme_dcc) [Z21® - Offset](https://wiki.mobaledlib.de/anleitungen/spezial/z21_roco_weichen_offset)

# **Bewegung mit der MLL**

#### **Servoplatine**

- [Programmierung Attiny 85](https://wiki.mobaledlib.de/anleitungen/spezial/tiny-uniprog)
- [Der Aufzug mit Servoantrieb](https://wiki.mobaledlib.de/anleitungen/anwendungen/aufzug)
- [Servosteuerung mit der MLL](https://www.youtube.com/watch?v=6i5IAWN_2m8)

#### **Relaisplatine**

#### **WS2811-BiPol**

### **Sound mit der MLL**

#### **JQ6500**

- [Bestückungsanleitung der MLL-Platine \(V1.1\)](https://wiki.mobaledlib.de/anleitungen/bauanleitungen/500de_sound_jq6500_v1-1)
- [Bestückungsanleitung der MLL-Platine \(V1.0\)](https://wiki.mobaledlib.de/anleitungen/bauanleitungen/sound_jg6500_500de)
- [Verwendung des Soundmoduls JQ6500](https://wiki.mobaledlib.de/anleitungen/anwendungen/verwendung_jq6500)

#### **MP3-TF-16P**

- [Bestückungsanleitung der MLL-Platine \(V1.1\)](https://wiki.mobaledlib.de/anleitungen/bauanleitungen/501de_sound_mp3tf16_v1-1)
- [Bestückungsanleitung der MLL-Platine \(V1.0\)](https://wiki.mobaledlib.de/anleitungen/bauanleitungen/501de_sound_mp3tf16)

#### **Hauptplatine**

[Soundmodule direkt an der Hauptplatine](https://wiki.mobaledlib.de/anleitungen/spezial/sound_hauptplatine)

#### **Sounddateien**

[Links zu Webseiten mit Sounddateien](https://wiki.mobaledlib.de/anleitungen/spezial/seiten_fuer_soundeffekte)

#### **Anwendungsbeispiele:**

- [Videos der MobaLedLib im Einsatz](https://wiki.mobaledlib.de/anleitungen/videos/uebersicht_beispielvideos)
- [Ein ungewollt belebtes Haus](https://wiki.mobaledlib.de/anleitungen/videos/ed_ungewollt_belebtes_haus)
- [Baustelle mit Rundumlichtern](https://wiki.mobaledlib.de/anleitungen/spezial/codevorlagen/rundumlicht)
- [Einführungskurs Charlieplexing](https://wiki.mobaledlib.de/anleitungen/spezial/charlieplexing1)
- [Beispiel Discobeleuchtung](https://wiki.mobaledlib.de/anleitungen/spezial/codevorlagen/disco)
- [Erfahrungsberichte von Anwendern](https://wiki.mobaledlib.de/anleitungen/anwendungen/mll_erfahrungsberichte)
	- [MobaLedLib Anleitung und Erfahrungsbericht](https://github.com/Hardi-St/MobaLedLib_Docu/blob/master/Erfahrungsberichte/MobaLedLib-Anleitung_und_Erfahrungsbericht.pdf)
	- [Präsentation von Erich beim IGME2000](https://wiki.mobaledlib.de/anleitungen/anwendungen/praesentation_erich)
- [Teil 1 Einführung in die MLL](https://github.com/Hardi-St/MobaLedLib_Docu/blob/master/Erfahrungsberichte/Bericht%20DOMAPI_1.pdf)
- [Teil 2 Soundeffekte und ECOs-Zentrale](https://github.com/Hardi-St/MobaLedLib_Docu/blob/master/Erfahrungsberichte/Bericht%20DOMAPI_2.pdf)
- Nachternhausen Erfahrungen mit der MobaLedLib
	- [MobaLEDLib Erfahrungen eines Nicht-Elektronikers \(12.12.2020\)](https://www.naechternhausen.de/mobaledlib-erfahrungen-eines-nicht-elektronikers/)
	- [MobaLEDLib Erfahrungen mit DCC Servobausteinen \(08.07.2021\)](https://www.naechternhausen.de/mobaledlib-erfahrungen-mit-dcc-servobausteinen/)
	- [MobaLEDLib Erfahrungen mit DCC Relaisplatine \(06.08.2022\)](https://www.naechternhausen.de/mobaledlib-erfahrungen-mit-dcc-relaisplatine/)
- [Schweißlicht mit Sound](https://wiki.mobaledlib.de/anleitungen/spezial/codevorlagen/schweisslicht)
- [Laubbläser mit Bewegung und Sound](https://wiki.mobaledlib.de/anleitungen/spezial/codevorlagen/laubblaeser)
- [Der Holzfäller bei der Arbeit](https://wiki.mobaledlib.de/anleitungen/spezial/codevorlagen/holzfaeller)
- [Signalansteuerung Selectrix](https://wiki.mobaledlib.de/anleitungen/anwendungen/signale_selectrix)
- [Straßenbeleuchtung](https://wiki.mobaledlib.de/anleitungen/anwendungen/strassenbeleuchtung)

# **3D-Druck**

- [Gehäuse für Platinen](https://wiki.mobaledlib.de/3d_druck/zubehoer/3dgehaeuse)
	- [Hausanschluss](https://wiki.mobaledlib.de/3d_druck/zubehoer/3dgehaeuse#adapter_fuer_pfostenstecker_hausanschluss)
- [Gehäuse für Relais-Module](https://wiki.mobaledlib.de/3d_druck/relais)
- [3D-Dekorationen für die Moba](https://wiki.mobaledlib.de/3d_druck/deko_uebersicht)
	- [Bahnbetriebswerk](https://wiki.mobaledlib.de/3d_druck/deko/bahnbetriebswerk)
	- [Einrichtungsgegenstände](https://wiki.mobaledlib.de/3d_druck/deko/3deinrichtung)
	- [Figuren](https://wiki.mobaledlib.de/3d_druck/deko/3dfiguren)
	- [Signale](https://wiki.mobaledlib.de/3d_druck/deko/3dsignale)
		- [Neue Signale](https://wiki.mobaledlib.de/3d_druck/deko/3dsignale#signale_massstab_h0_von_matthias)
		- [Bausatz Signalbrücke](https://wiki.mobaledlib.de/3d_druck/deko/3dsignale#signalbruecke)
	- [Straßenverkehr](https://wiki.mobaledlib.de/3d_druck/deko/3dverkehr)
	- [Der Aufzug](https://wiki.mobaledlib.de/anleitungen/anwendungen/aufzug)
	- [Der Entkuppler](https://wiki.mobaledlib.de/anleitungen/anwendungen/entkuppler)
- [Lichtboxen für WS2812-Lichtplatinen und PLCC 2-LEDs](https://wiki.mobaledlib.de/3d_druck/lichtbox)
- [Trennwände für Häuser](https://wiki.mobaledlib.de/3d_druck/3dhaeuser)

# **Entwicklungen MoBa-Universum**

#### **Platinen van Theo**

- [MLL Hauptplatine](https://wiki.mobaledlib.de/spezial/user/theo/hauptplatine_tmaa)
- [MLL UNO-Shield](https://wiki.mobaledlib.de/spezial/user/theo/hauptplatine_uno_tmaa)
- [MLL Extender](https://wiki.mobaledlib.de/spezial/user/theo/extender_tmaa)
- [MLL Pushbutton](https://wiki.mobaledlib.de/spezial/user/theo/pushbutton_tmaa)
- [MLL Connect](https://wiki.mobaledlib.de/spezial/user/theo/mllconnect_tmaa)
- [ATTiny Programmer](https://wiki.mobaledlib.de/spezial/user/theo/attiny_programmer_tmaa)
- [MLL Digital Output](https://wiki.mobaledlib.de/spezial/user/theo/digital-output_tmaa)
- [MLL ServoMP3Adapter](https://wiki.mobaledlib.de/spezial/user/theo/servomp3adapter_tmaa)
- [MLL Stepper](https://wiki.mobaledlib.de/spezial/user/theo/mll_stepper_tmaa)
- [CAN-Modul mit galvanisch getrenntem CAN-Bus](https://wiki.mobaledlib.de/anleitungen/bauanleitungen/620de/620_iso_can_modul)
- [DCC-Monitor \(Domapi\)](https://wiki.mobaledlib.de/anleitungen/spezial/dcc-signal-auswertung)

### **Drehscheibensteuerung LocoTurn V 1.2**

- [Überblick](https://wiki.mobaledlib.de/anleitungen/bauanleitungen/locoturn_v10/150_locoturn_ueberblick)
- [Was braucht man alles?](https://wiki.mobaledlib.de/anleitungen/bauanleitungen/locoturn_v10/150_locoturn_wasbrauchtman)
- [Grundlegende Philosophie](https://wiki.mobaledlib.de/anleitungen/bauanleitungen/locoturn_v10/150_locoturn_philosopie)
- [Besonderheiten Arduino Nano](https://wiki.mobaledlib.de/anleitungen/bauanleitungen/locoturn_v10/150_locoturn_nano)
- [Platinen](https://wiki.mobaledlib.de/anleitungen/bauanleitungen/locoturn_v10/150_locoturn_platinen)
- [Stepper-Treiber](https://wiki.mobaledlib.de/anleitungen/bauanleitungen/locoturn_v10/150_locoturn_treiber)
- [Soundmodule](https://wiki.mobaledlib.de/anleitungen/bauanleitungen/locoturn_v10/150_locoturn_jq6500)
- [Anschlüsse und Löt-Jumper](https://wiki.mobaledlib.de/anleitungen/bauanleitungen/locoturn_v10/150_locoturn_anschluesse)
- [Kalibrierung und Einrichten](https://wiki.mobaledlib.de/anleitungen/bauanleitungen/locoturn_v10/150_locoturn_kalibrierung)
- [Drehscheiben-Bewegungen](https://wiki.mobaledlib.de/anleitungen/bauanleitungen/locoturn_v10/150_locoturn_bewegungen)
- [DCC und PC-Steuerungsprg.](https://wiki.mobaledlib.de/anleitungen/bauanleitungen/locoturn_v10/150_locoturn_pc_steuerung)
- [Menüfunktionen](https://wiki.mobaledlib.de/anleitungen/bauanleitungen/locoturn_v10/150_locoturn_menuefunktionen)
- [Serieller Monitor](https://wiki.mobaledlib.de/anleitungen/bauanleitungen/locoturn_v10/150_locoturn_sermon)
- [Taster der Panelplatine](https://wiki.mobaledlib.de/anleitungen/bauanleitungen/locoturn_v10/150_locoturn_paneltaster)
- [Umbau Fleischmann-Drehscheibe](https://wiki.mobaledlib.de/anleitungen/bauanleitungen/locoturn_v10/150_locoturn_einbau)
- [Polarisierung Bühnengleise](https://wiki.mobaledlib.de/anleitungen/bauanleitungen/locoturn_v10/150_locoturn_polarisierung)
- [Beleuchtungseffekte & Signale](https://wiki.mobaledlib.de/anleitungen/bauanleitungen/locoturn_v10/150_locoturn_beleuchtung_signale)
- [Wichtige Drehscheibenparameter](https://wiki.mobaledlib.de/anleitungen/bauanleitungen/locoturn_v10/150_locoturn_parameter)

## **Drehscheibe (V0.6)**

- [Platine für Drehscheiben](https://wiki.mobaledlib.de/anleitungen/bauanleitungen/drehscheibe_v06/150de/150_drehscheibe)
- [Bauanleitung für die Steuerplatine](https://wiki.mobaledlib.de/anleitungen/bauanleitungen/drehscheibe_v06/150de/150_drehscheibe_minimum)
- [Ansteuerung und Erweiterungen](https://wiki.mobaledlib.de/anleitungen/bauanleitungen/drehscheibe_v06/150de/ansteuerungen_und_erweiterungen)
- [Einrichtung und Verwendung der Drehscheibe](https://wiki.mobaledlib.de/anleitungen/bauanleitungen/drehscheibe_v06/150de/150_drehscheibe_einrichtung)

### **Lok-Platinen**

- [Übersichtsseite alle Platinen](https://wiki.mobaledlib.de/lokplatinen/uebersicht_lokplatinen)
- [Decoderplatinen](https://wiki.mobaledlib.de/lokplatinen/uebersicht_lokplatinen#decoder-platinen)
	- [Platinen für Dieselloks](https://wiki.mobaledlib.de/lokplatinen/uebersicht_lokplatinen#dieselloks)
	- [Platinen für Elektroloks](https://wiki.mobaledlib.de/lokplatinen/uebersicht_lokplatinen#elektroloks)
	- [Platinen für Tenderloks](https://wiki.mobaledlib.de/lokplatinen/uebersicht_lokplatinen#tenderloks)
- [LED-Platinen](https://wiki.mobaledlib.de/lokplatinen/uebersicht_lokplatinen#decoder-platinen)
	- [Platinen für Dieselloks](https://wiki.mobaledlib.de/lokplatinen/uebersicht_lokplatinen#dieselloks1)
	- [Platinen für Elektroloks](https://wiki.mobaledlib.de/lokplatinen/uebersicht_lokplatinen#elektroloks1)
	- [Platinen für Tenderloks](https://wiki.mobaledlib.de/lokplatinen/uebersicht_lokplatinen#tenderloks1)

#### **OLED Displays**

- [Display-Steuerung](https://wiki.mobaledlib.de/anleitungen/oled/display-steuerung)
- [Bahnsteig-Anzeige Version 2024](https://wiki.mobaledlib.de/anleitungen/oled/display-steuerung)
- [Bahnsteig-Anzeige Display](https://wiki.mobaledlib.de/anleitungen/oled/760de_1xdisplay)
- [Bahnsteig-Anzeige 2 Displays](https://wiki.mobaledlib.de/anleitungen/oled/760de_2xdisplay)
- [Werbetafel/Tankstelle 0,96"/1,8"](https://wiki.mobaledlib.de/anleitungen/oled/display-steuerung)

### **Infrared to Z21 Bridge**

- [Bauanleitung mit D1 Mini](https://wiki.mobaledlib.de/anleitungen/bauanleitungen/120de/120_mirz21_esp8266)
- [Bauanleitung mit ESP32](https://wiki.mobaledlib.de/anleitungen/bauanleitungen/120de/120_mirz21_esp32)
- [Verteilerplatine für die MirZ21](https://wiki.mobaledlib.de/anleitungen/bauanleitungen/121de/121_mirz21-verteilerplatine)
- [Verzögerungs-Platine für Abstellgleise](https://wiki.mobaledlib.de/anleitungen/bauanleitungen/taster-verzoegerer_fuer_long-train-event_winnenden)

# **Hilfereiche Themen**

- [Kabelfarben bei der MLL](https://wiki.mobaledlib.de/anleitungen/hilfestellungen/kabelfarben)
- [Tabelle mit LDR-Werten](https://wiki.mobaledlib.de/anleitungen/hilfestellungen/ldr_tabelle)
- [Flachbandkabel mit Stecker selber herstellen](https://wiki.mobaledlib.de/anleitungen/hilfestellungen/flachbandkabel_stecker)
- [Hausanschluss mit Stift- und Buchsenleiste](https://wiki.mobaledlib.de/anleitungen/hilfestellungen/hausanschluss)
- [Arduino Uno und MLL](https://wiki.mobaledlib.de/anleitungen/anschluss_arduino_uno)
- [MLL Beta-Test-Version installieren](https://wiki.mobaledlib.de/anleitungen/betatest/installation)
- [DMX512 Adapter herstellen](https://wiki.mobaledlib.de/anleitungen/spezial/dmx512/dmx_adapter_herstellen)
- [Einstellung der Steppertreiberspannung](https://wiki.mobaledlib.de/hilfestellungen/stepper)
- [Formatierungen übernehmen](https://wiki.mobaledlib.de/anleitungen/prog_gen/datenuebernahme_formatierungen)

# **Wissen für Fortgeschrittene**

[Terminierung der WS2812-Signale](https://wiki.mobaledlib.de/anleitungen/theorie/terminierung)

## **Impressum & Datenschutz**

[Datenschutz / Impressum](https://wiki.mobaledlib.de/wiki/impressum)

# **Für Wiki-Editoren:**

- [Schnellanleitung für Wiki-Editoren](https://wiki.mobaledlib.de/wiki/intern/anleitung_wiki)
- [Wer macht gerade was](https://wiki.mobaledlib.de/wiki/intern/werwas)
- [Diskussionsseite für Wiki-Redakteure](https://wiki.mobaledlib.de/wiki/intern/diskussion)

[Archiv](https://wiki.mobaledlib.de/archiv/uebersicht)

#### From:

<https://wiki.mobaledlib.de/>- **MobaLedLib Wiki**

Permanent link: **<https://wiki.mobaledlib.de/sidebar?rev=1707931901>**

Last update: **2024/02/14 18:31**

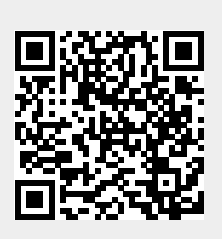